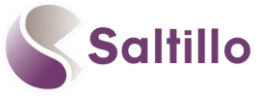

## **Explore Chat Editor: Saltillo's Companion Software**

## **WHAT IS IT? HOW DO I GET IT? WHAT CAN I DO WITH IT?**

A FREE companion program for the NOVA chat, Chat Fusion & Liberator Rugged 7, compatible with Windows. Download it from the CD/USB included with the device or online at:<http://saltillo.com/products#chat-editor>

What can I do with it? Why do I want it?

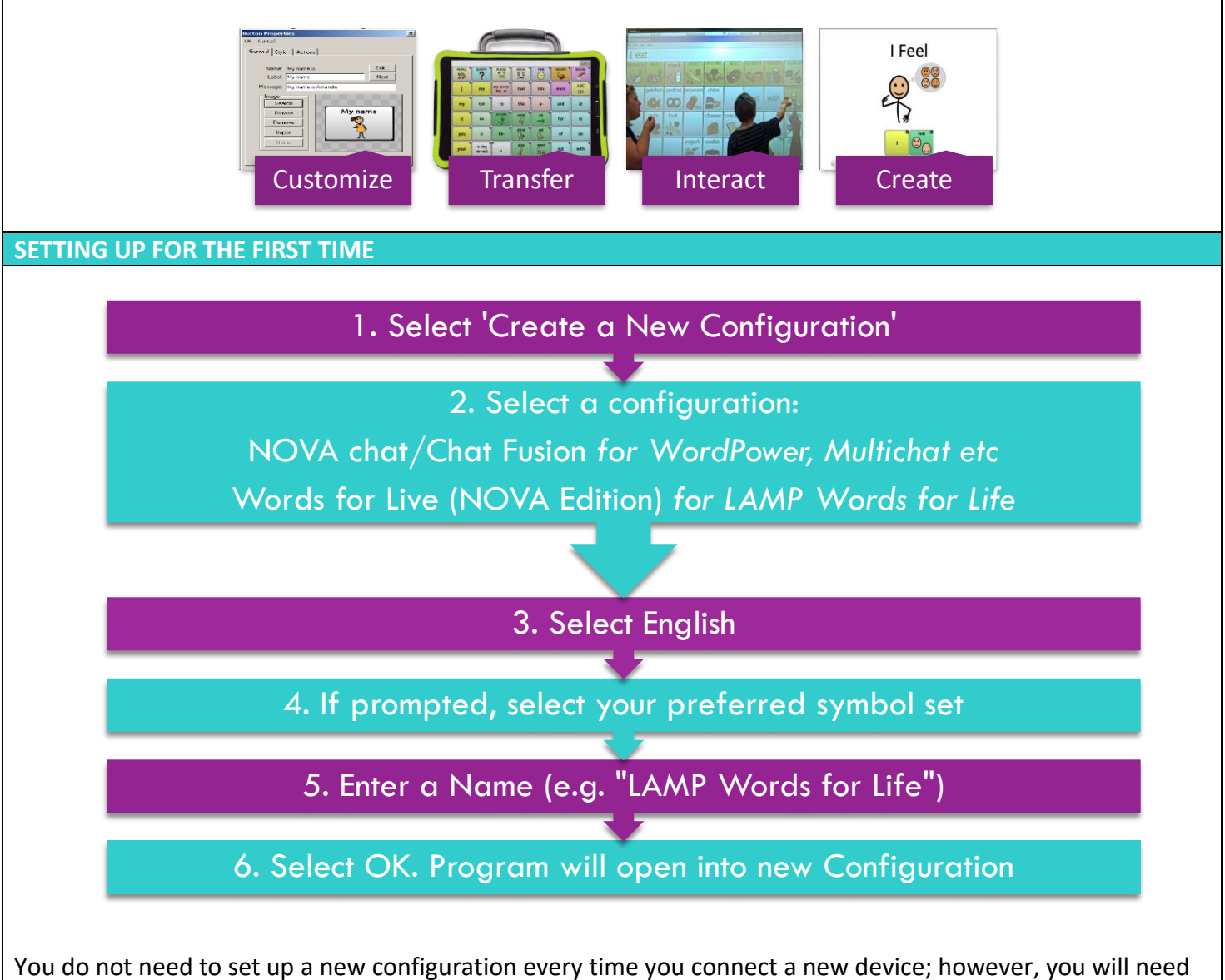

to switch between a 'Chat' configuration and a 'LAMP Words for Life' configuration if you want to change between these vocabulary options.

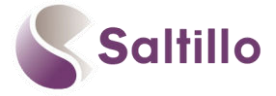

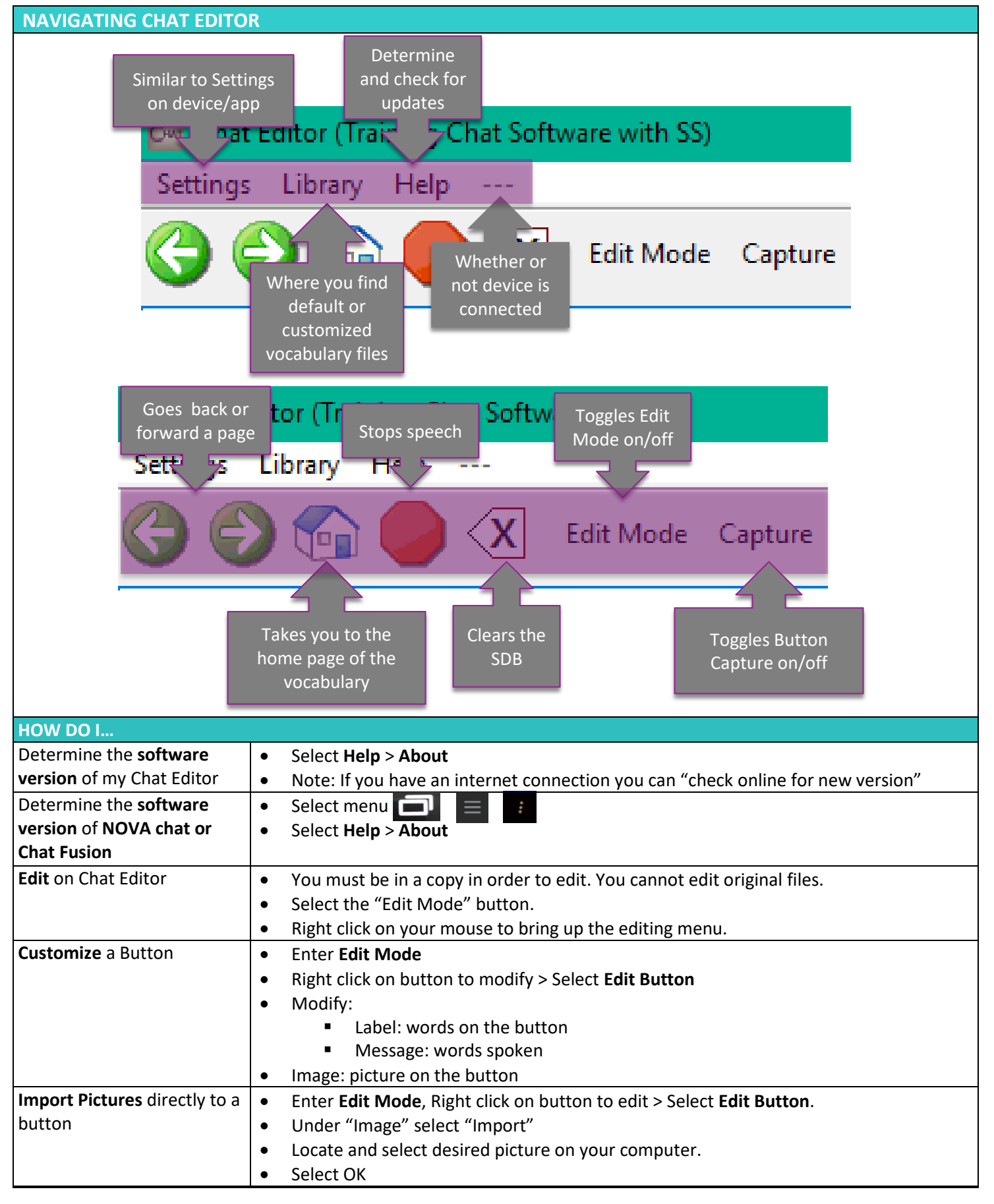

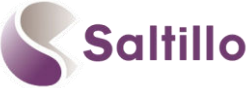

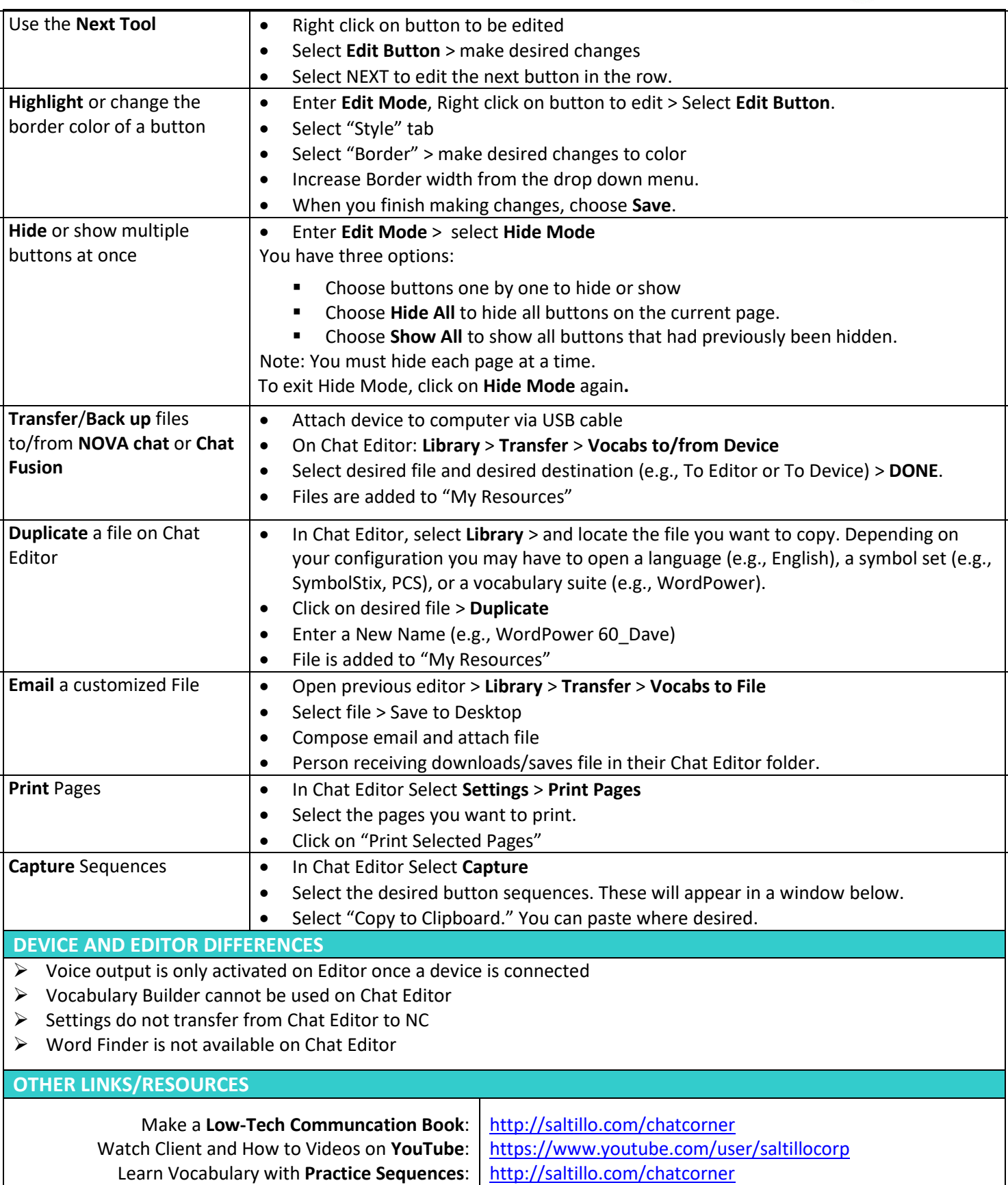

- Watch Chat Software **Video Tutorials** <http://saltillo.com/videos>
- Watch TouchChat **Video Tutorials** <https://touchchatapp.com/support/videos>